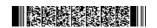

QP CODE: 22100012

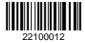

| Reg No | : |  |
|--------|---|--|
| Namo   |   |  |

## UNDER GRADUATE (CBCS) REGULAR / REAPPEARANCE EXAMINATIONS, JANUARY 2022

#### Fifth Semester

(Offered by the Board of Studies in Computer Science)

# OPEN COURSE - CS5OPT02 - COMPUTER FUNDAMENTALS, INTERNET AND MS OFFICE

2017 Admission Onwards 3D3AA201

Time: 3 Hours Max. Marks: 80

#### Part A

Answer any **ten** questions.

Each question carries **2** marks.

- 1. List four basic characteristics of a computer.
- 2. What is an analytical engine?
- 3. What is a network?
- 4. What is an Intranet?
- 5. Define hyperlink.
- 6. What is a URL?
- 7. What is the advantage of MS word compared to notepad?
- 8. What are quick access toolbar?
- 9. What is the use of option freeze panes in excel?
- 10. A cell contains an equation as =c1+f2, what does this do?
- 11. A user wants to design an attractive design on slides and he wants it to be later used on another presentation, what does he want to do?
- 12. What is the use of the option " save as powerpoint show"?

 $(10 \times 2 = 20)$ 

### Part B

Answer any **six** questions.

Each question carries 5 marks.

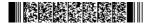

Page 1/2 Turn Over

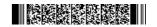

- 13. Compare the features of mainframe computers and supercomputers.
- 14. What are the basic functions of an operating system?
- 15. Discuss about the advantages and disadvantages of Internet.
- 16. Describe about the TCP/IP model with a neat diagram.
- 17. Explain different ways of formatting paragraphs?
- 18. How to create a workbook from templates and save it as PDF?
- 19. Explain any three date functions.
- 20. Explain different types of charts in MS Power Point.
- 21. What are the uses of animated presentations?

 $(6 \times 5 = 30)$ 

#### Part C

Answer any two questions.

Each question carries 15 marks.

- 22. (a) Compare the features of five generations of computers.(8 marks).
  - (b) Provide an insight on the history of computers. (7 marks)
- 23. Explain how can we create a multilevel index in MS Word.
- 24. What is the use of charts and Graphs in excel? How to add charts in Excel ?Explain different types of charts and its subtypes.
- 25. Why do people prefer powerpoint in creating presentations?

 $(2 \times 15 = 30)$ 

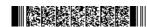